# 3.1 Elementary Sorts

#### Ex: student record in a University.

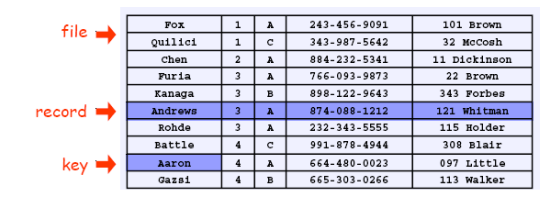

#### Sort: rearrange sequence of objects into ascending order.

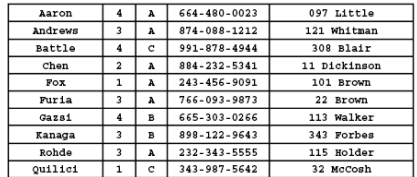

2

4

Reference: Chapter 6, Algorithms in Java, 3rd Edition, Robert Sedgewick.

Robert Sedgewick and Kevin Wayne • Copyright © 2005 • http://www.Princeton.EDU/~cos226

Rules of the Game

Goal. Write robust sorting library that can sort any type of data into sorted order using the data type's natural order.

#### Callbacks.

- ! Client passes array of objects to sorting routine.
- ! Sorting routine calls back object's comparison function as needed.

# Implementing callbacks.

- ! Java: interfaces.
- ! C: function pointers.
- ! C++: functors.
- . C#: delegates.
- . Lisp: first class functions.

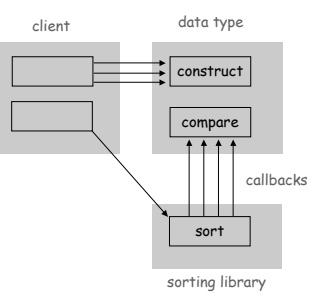

# Comparable Interface

Comparable interface. Require a method so that  $v$ . compare To  $(w)$  returns:

- **.** A negative integer if  $\triangledown$  is less than  $\triangledown$ .
- **.** A positive integer if  $v$  is greater than  $w$ .
- Exero if  $v$  is equal to  $w$ .

Consistency. It is the programmer's responsibility to ensure that compareTo() specifies a total order.

- **Transitivity:** if  $a \times b$  and  $b \times c$ , then  $a \times c$ .
- **Trichotomy:** either (i)  $a \times b$  or (ii)  $b \times a$  or (iii)  $a = b$ .

Built-in comparable types. String, Double, Integer, Date, File. User-defined comparable types. Implement the Comparable interface. Implementing the Comparable Interface: Date

```
public class Date implements Comparable<Date> {
  private int month, day, year;
                                           \mathcal{L}only compare dates
  public Date(int m, int d, int y) {
                                          to other dates
     month = m;day = d;
     year = y;
   }
  public int compareTo(Date b) {
     Date a = this;
     if (a.year < b.year ) return -1;
     if (a.year > b.year) return +1;if (a.month < b.month) return -1;
     if (a.month > b.month) return +1;
     if (a.day < b.day ) return -1;
     if (a.day > b.day ) return +1;
     return 0;
  }
```
Two Array Sorting Abstractions

Helper functions. Refer to data only through two operations.

**Less.** Is  $\vee$  less than  $\vee$  ?

5

7

```
private static boolean less(Comparable v, Comparable w) {
  return (v.compareTo(w) < 0);
}
```
**Exchange.** Swap object in array at index  $\pm$  with the one at index  $\pm$ .

```
private static void exch(Comparable[] a, int i, int j) {
   Comparable t = a[i];
  a[i] = a[j];
  a[j] = t;
}
```
6

Check if Sorted

Example usage. Is the input sorted?

**}**

```
public static boolean isSorted(Comparable[] a) {
  for (int i = 1; i < a.length; i++)
     if (less(a[i], a[i-1]))
        return false;
  return true;
}
```
Insertion Sort

Insertion Sort

# Insertion sort.

- ! Scans from left to right.
- . Element to right of  $\uparrow$  are not touched.
- . Invariant: elements to the left of  $\uparrow$  are in ascending order.
- . Inner loop: repeatedly swap element  $\uparrow$  with element to its left.

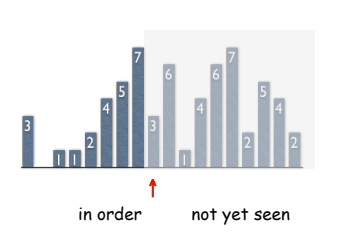

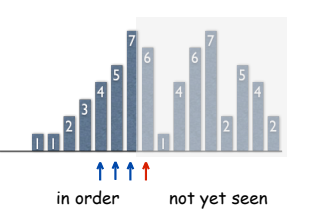

 $\ddot{\phantom{0}}$ 

11

Insertion Sort Example

# $S$  O R T E X A M P L E

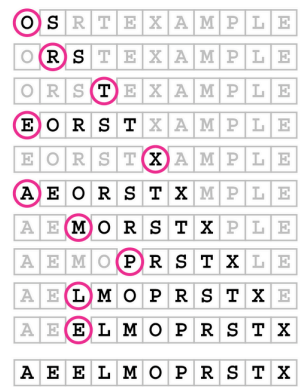

Insertion Sort: Java Implementation

Selection Sort

```
public static void sort(Comparable[] a) {
  int N = a.length;
  for (int i = 0; i < N; i++)
     for (int j = i; j > 0; j--)
        if (less(a[j], a[j-1])) exch(a, j, j-1);
         else break;
}
```
Selection Sort

# Selection sort.

- $\cdot$   $\uparrow$  scans from left to right.
- . Elements to the left of  $\uparrow$  are fixed and in ascending order.
- . No element to left of  $\uparrow$  is larger than any element to its right.

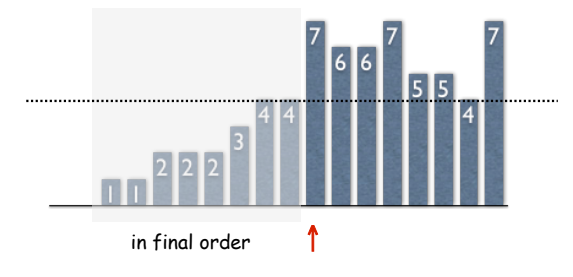

Selection Sort Inner Loop: Maintaining the Invariant

# Selection sort inner loop.

! Identify index of minimum item.

```
int min = i;
for (int j = i+1; j < N; j++)
  if (less(a[j], a[min]))
     min = j;
```
! Exchange into position.

**exch(a, i, min);**

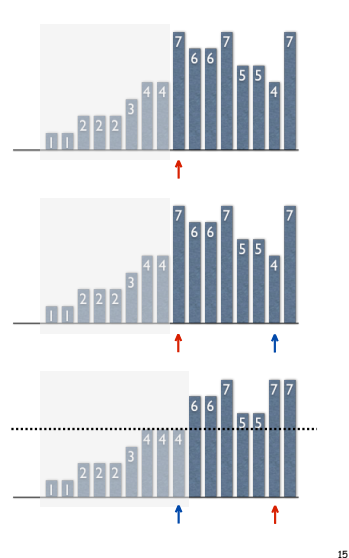

13

Selection Sort Example

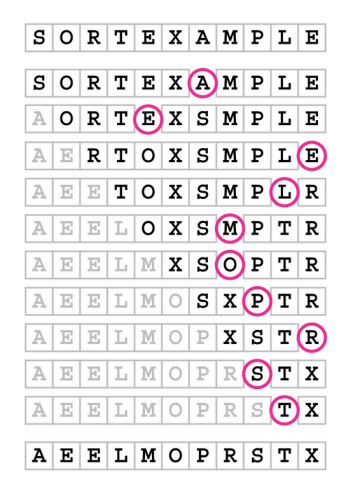

# Selection Sort: Java Implementation

14

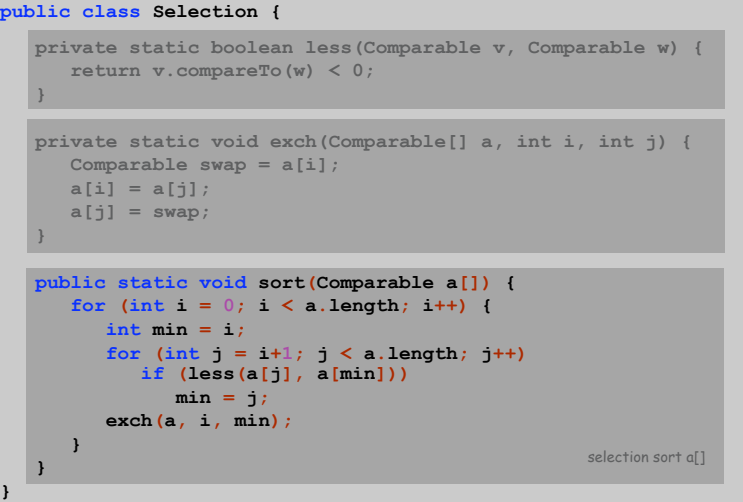

List files. List the files in the current directory, sorted by file name.

# Analysis

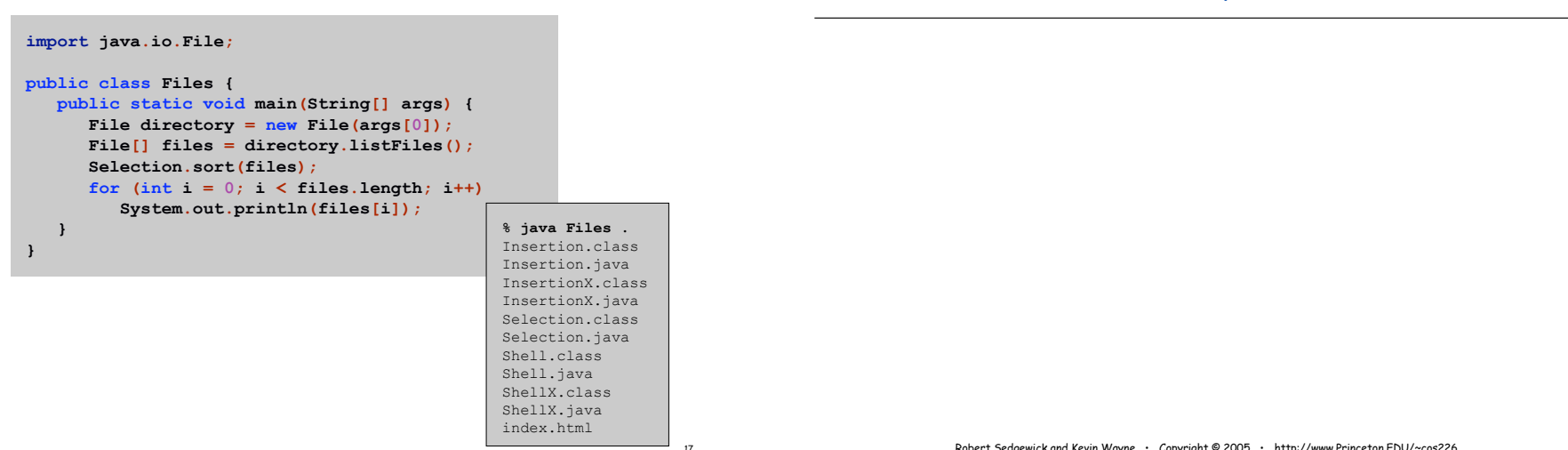

Robert Sedgewick and Kevin Wayne • Copyright © 2005 • http://www.Princeton.EDU/~cos226

#### Performance for Randomly Ordered Files

#### Selection.

- . Always search through right part.
- $(1 + 2 + ... + N) \approx N^2 / 2$  compares.

 $\approx$  N exchanges.

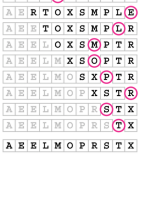

SORTEXAMPLE **SORTEXAMPLE AORTEXSMPLE** 

#### Insertion.

- . Each element moves halfway back.
- $(1 + 2 + ... + N) / 2 \approx N^2 / 4$  compares.  $\approx$  N<sup>2</sup> / 4 exchanges.

Bottom line: insertion, selection similar.

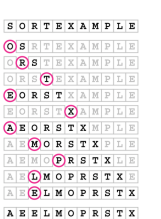

19

# Sorting Challenges

# Sorting Challenge 1

Problem: sort a file of huge records with tiny keys. Ex: reorganizing your MP3 files.

#### Which sorting method to use?

- 1. system sort
- 2. insertion sort
- 3. selection sort

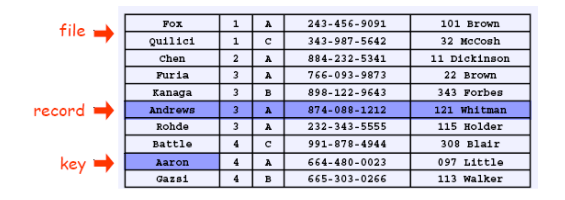

# Sorting Challenge 2

Problem: sort a huge randomly-ordered file of small records. Ex: process transaction records for a phone company.

#### Which sorting method to use?

- 1. system sort
- 2. insertion sort
- 3. selection sort

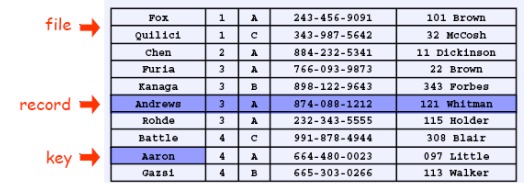

Sorting Challenge 3

Problem: sort a huge number of tiny files (each file is independent) Ex: daily customer transaction records.

#### Which sorting method to use?

- 1. system sort
- 2. insertion sort
- 3. selection sort

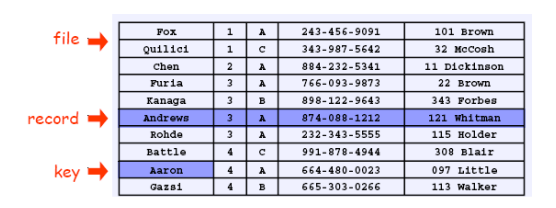

Sorting Challenge 4

Problem: sort a huge file that is already almost in order. Ex: re-sort a huge database after a few changes.

#### Which sorting method to use?

- 1. system sort
- 2. insertion sort
- 3. selection sort

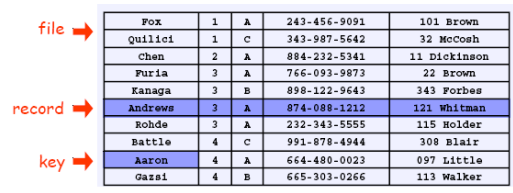

21

23

Visual Sorting Puzzle

1. Insertion sort.

2. Selection sort.

3. Bubble sort.

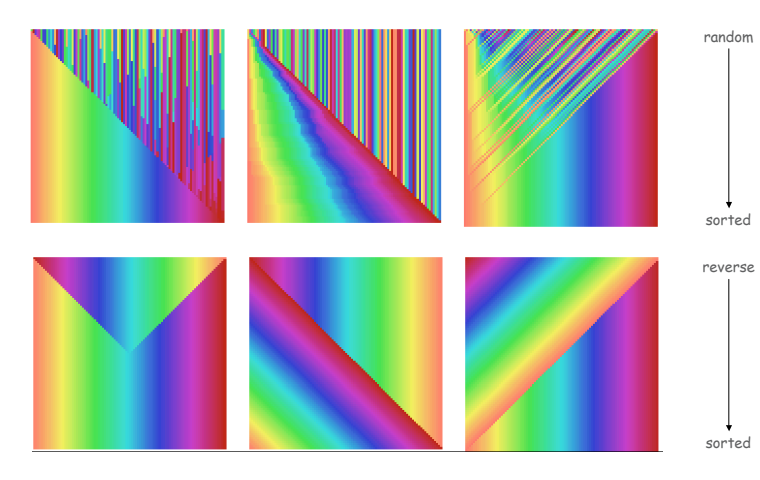